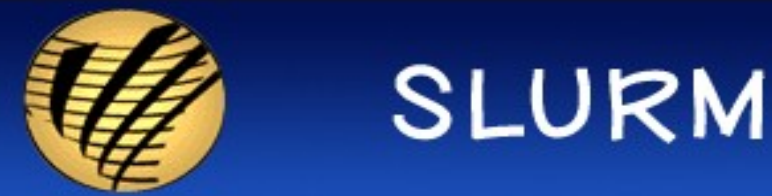

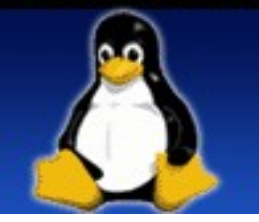

# Resource Management at LLNL SLURM Version 1.2

April 2007

Morris Jette (jette1@llnl.gov) Danny Auble (auble1@llnl.gov) Chris Morrone (morrone2@llnl.gov) Lawrence Livermore National Laboratory **UCRLPRES230170**

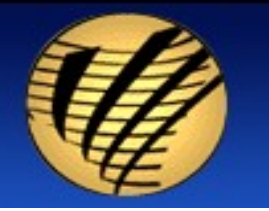

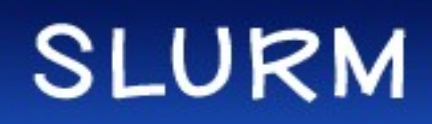

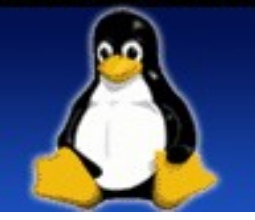

# Disclaimer

This document was prepared as an account of work sponsored by an agency of the United States Government. Neither the United States Government nor the University of California nor any of their employees, makes any warranty, express or implied, or assumes any legal liability or responsibility for the accuracy, completeness, or usefulness of any information, apparatus, product, or process discloses, or represents that its use would not infringe privately owned rights. References herein to any specific commercial product, process, or service by trade name, trademark, manufacture, or otherwise, does not necessarily constitute or imply its endorsement, recommendation, or favoring by the United States Government or the University of California. The views and opinions of authors expressed herein do not necessarily state or reflect those of the United States Government or the University of California, and shall not be used for advertising or product endorsement purposes.

This work was performed under the auspices of the U.S. Department of Energy by the University of California, Lawrence Livremore National Laboratory under Contract No. W-7405-Eng-48.

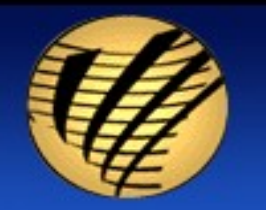

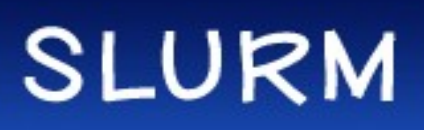

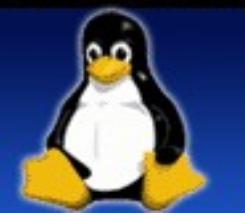

# What is SLURM's Role

- Performs resource management within a single cluster
- Arbitrates requests by managing queue of pending work
- Allocates access to resources (processors, memory, sockets, interconnect resources, etc)
	- Boots nodes and reconfigure network on BlueGene
- Launches and manages tasks (job steps) on most clusters
	- Forwards stdin/stdout/stderr
	- Enforce resource limits
	- Can bind tasks to specific sockets or cores
	- Can perform MPI to initialization (communicate host, socket and task details)
- Supports job accounting
- Supports file transfer mechanism (via hierarchical communications)

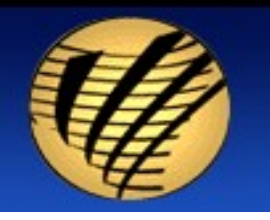

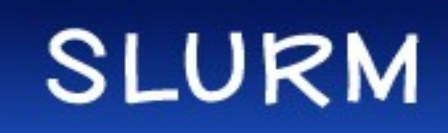

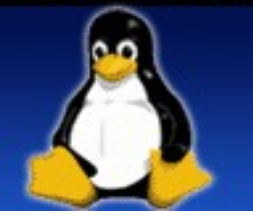

# Job Scheduling at LLNL

- LCRM or Moab ([http://www.clusterresources.com\)](mailto:jette1@llnl.gov) provide highly flexible enterprise-wide job scheduling and reporting with a rich set of user tools
- Slurm [\(http://www.llnl.gov/linux/slurm](mailto:auble1@llnl.gov)) provides highly scalable and flexible resource management within each cluster

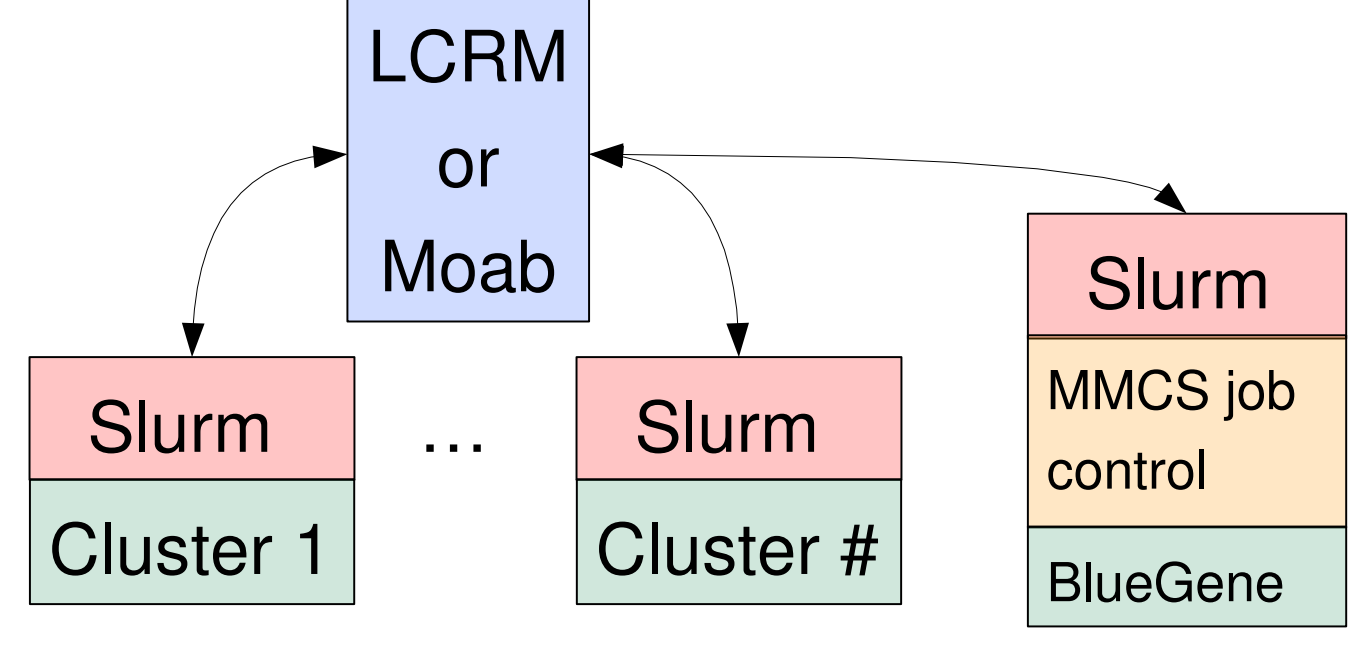

Both Moab and Slurm are production quality systems in widespread use on many of the worlds most powerful computers

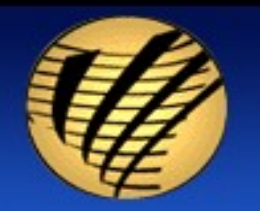

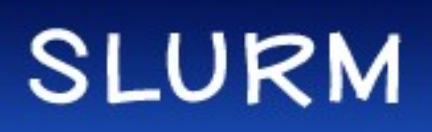

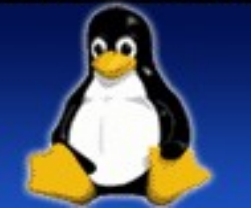

# SLURM Plugins

#### (A building-block approach to design)

- Dynamically linked objects loaded at run time per configuration file
- 34 different plugins of 10 different varieties
	- **Interconnect** 
		- Quadrics Elan3/4, IBM Federation, BlueGene or none (for Infiniband, Myrinet and Ethernet)
	- **Scheduler** 
		- Maui, Moab, FIFO or backfill
	- Authentication, Accounting, Logging, MPI type, etc.

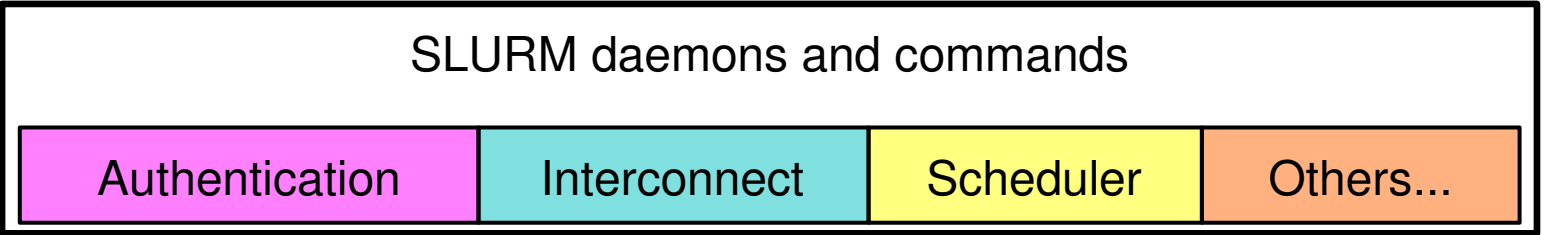

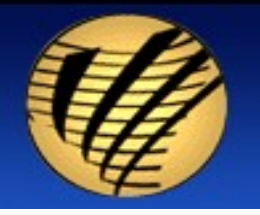

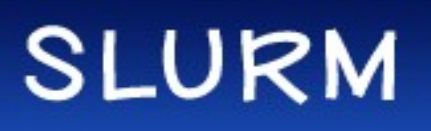

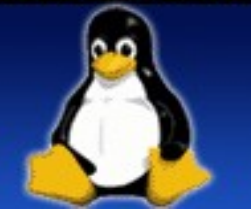

# SLURM's Scope

(It's not so simple any more)

- Over 200,000 lines of code
- Over 20,000 lines of documentation
- Over 40,000 lines of code in automated test suite
- Roughly 35% of the code developed outside of LLNL
	- HP
		- Added support for Myrinet, job accounting, consumable resource, and multi-core resource management
		- Working on gang-scheduling support
	- Bull
		- Added support for CPUsets
		- Working on expanded MPI support for MPICH2/MVAPICH2
	- Dozens of additional contributors at 15 sites world-wide

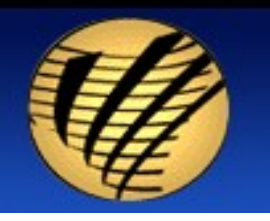

#### **SLURM**

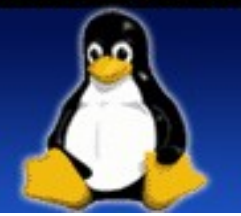

# SLURM is Widely Deployed

- SLURM is production quality and widely deployed today (best guess is ~1000 clusters)
- $\cdot$  ~7 downloads per day from LLNL and SourceForge
	- To over 500 distinct sites in 41 countries
- Directly distributed by HP, Bull and other vendors to many other sites
- No other resource manager comes close to SLURM's scalability and performance

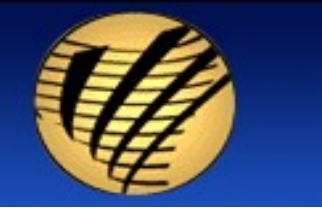

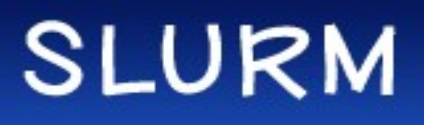

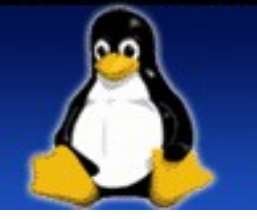

#### SLURM 1.0 Architecture on a Typical Linux Cluster

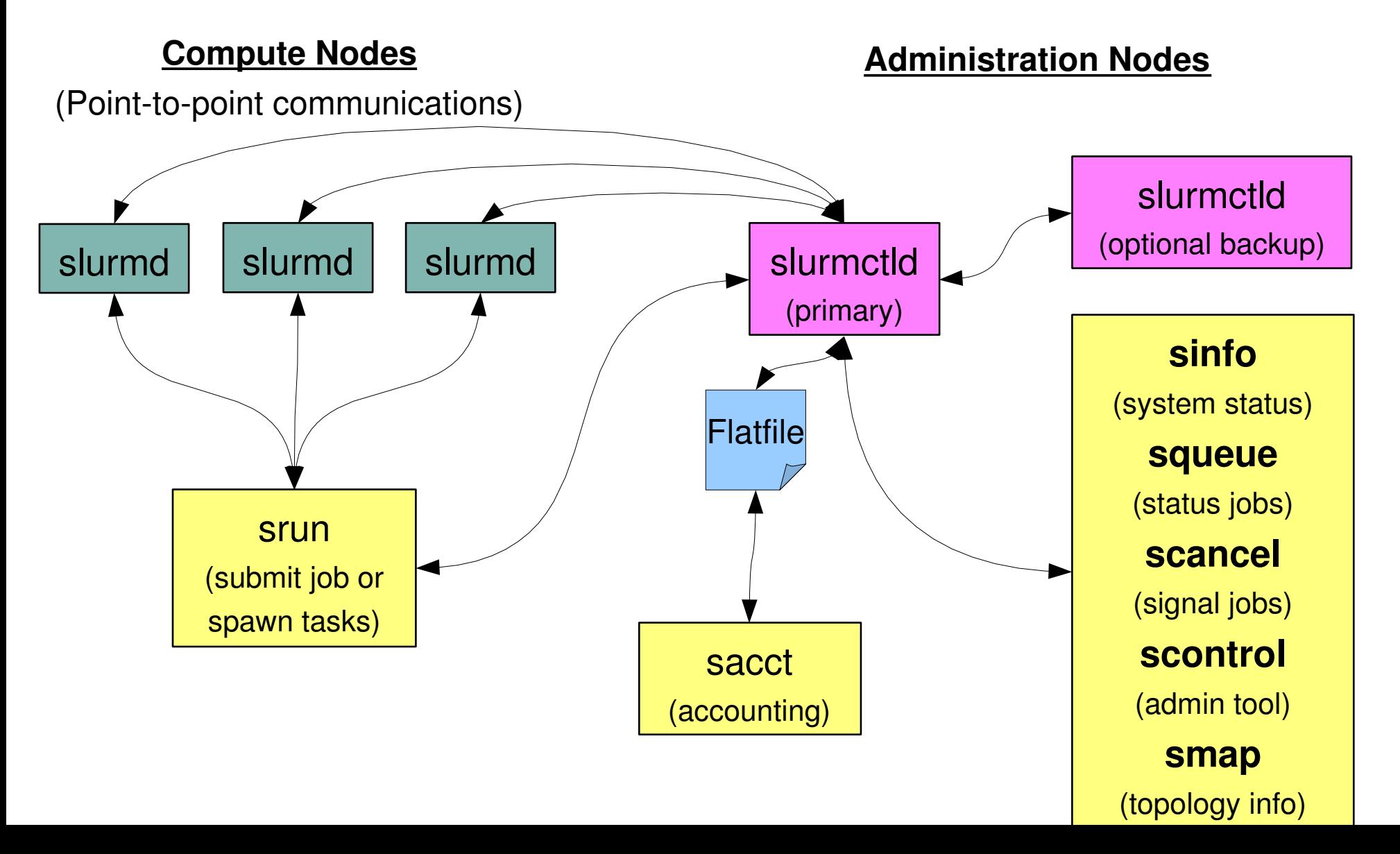

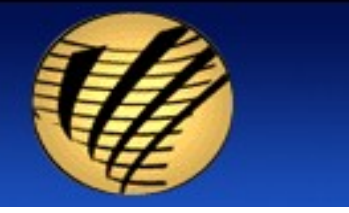

**SLURM** 

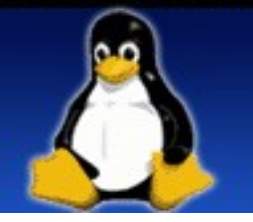

#### SLURM 1.2 Architecture on a Typical Linux Cluster

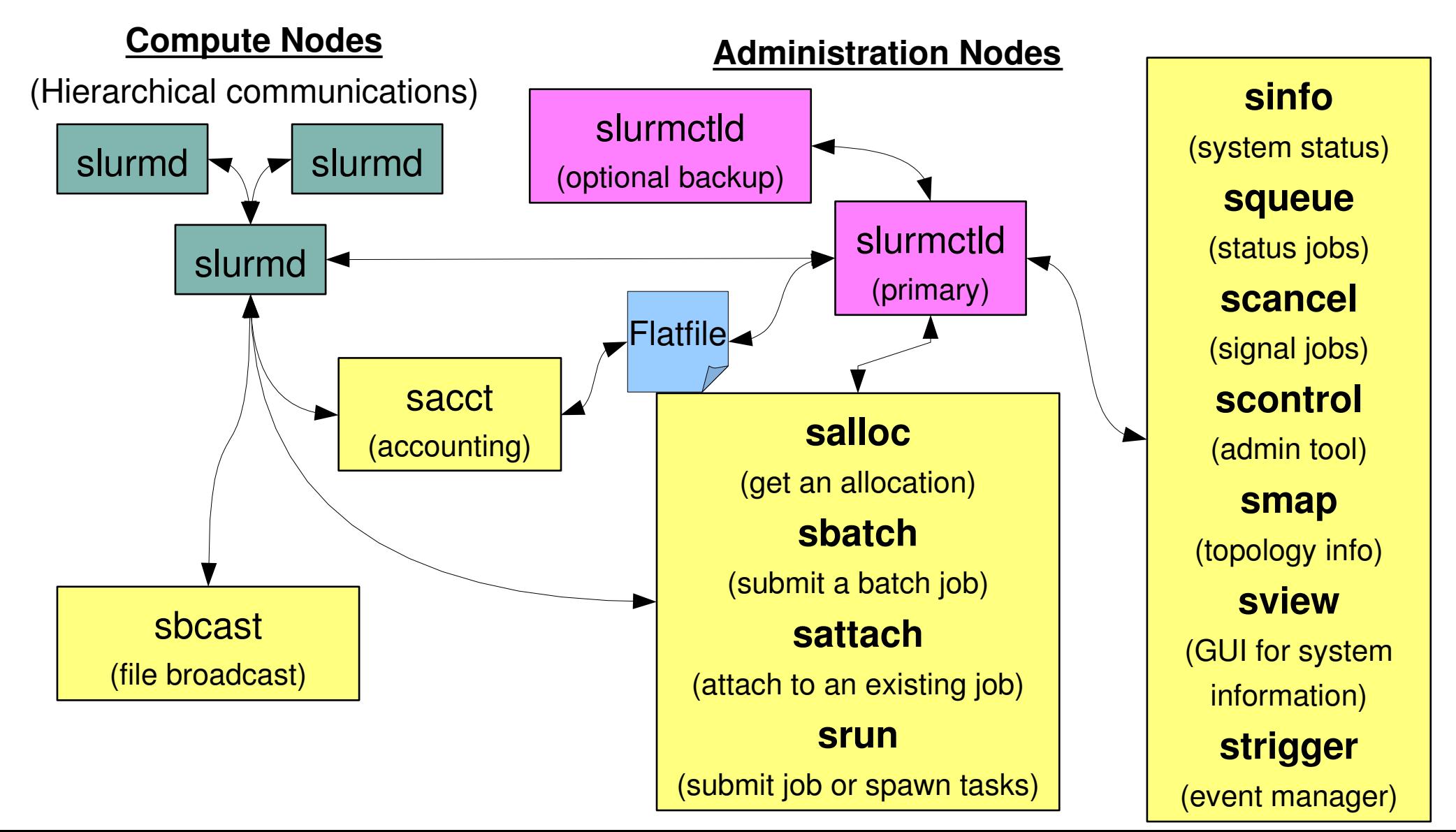

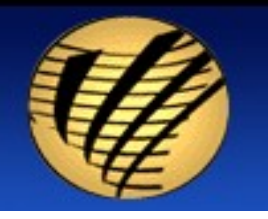

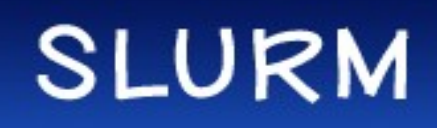

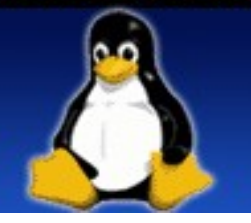

# SLURM on Linux – launch

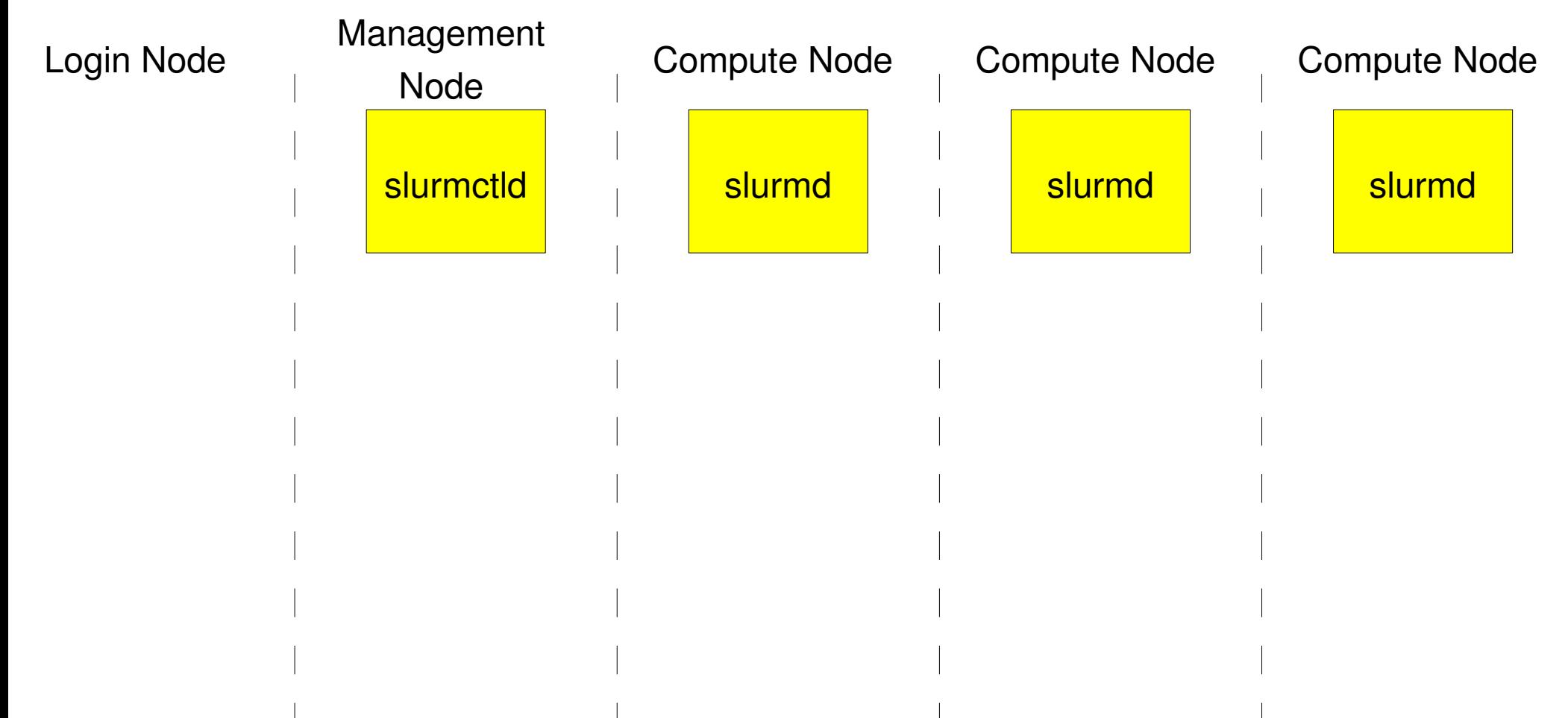

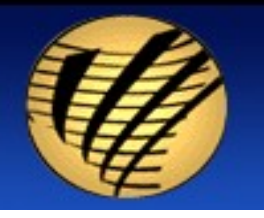

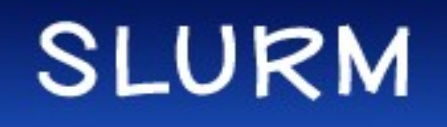

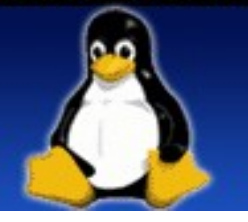

### **SLURM on Linux - launch**

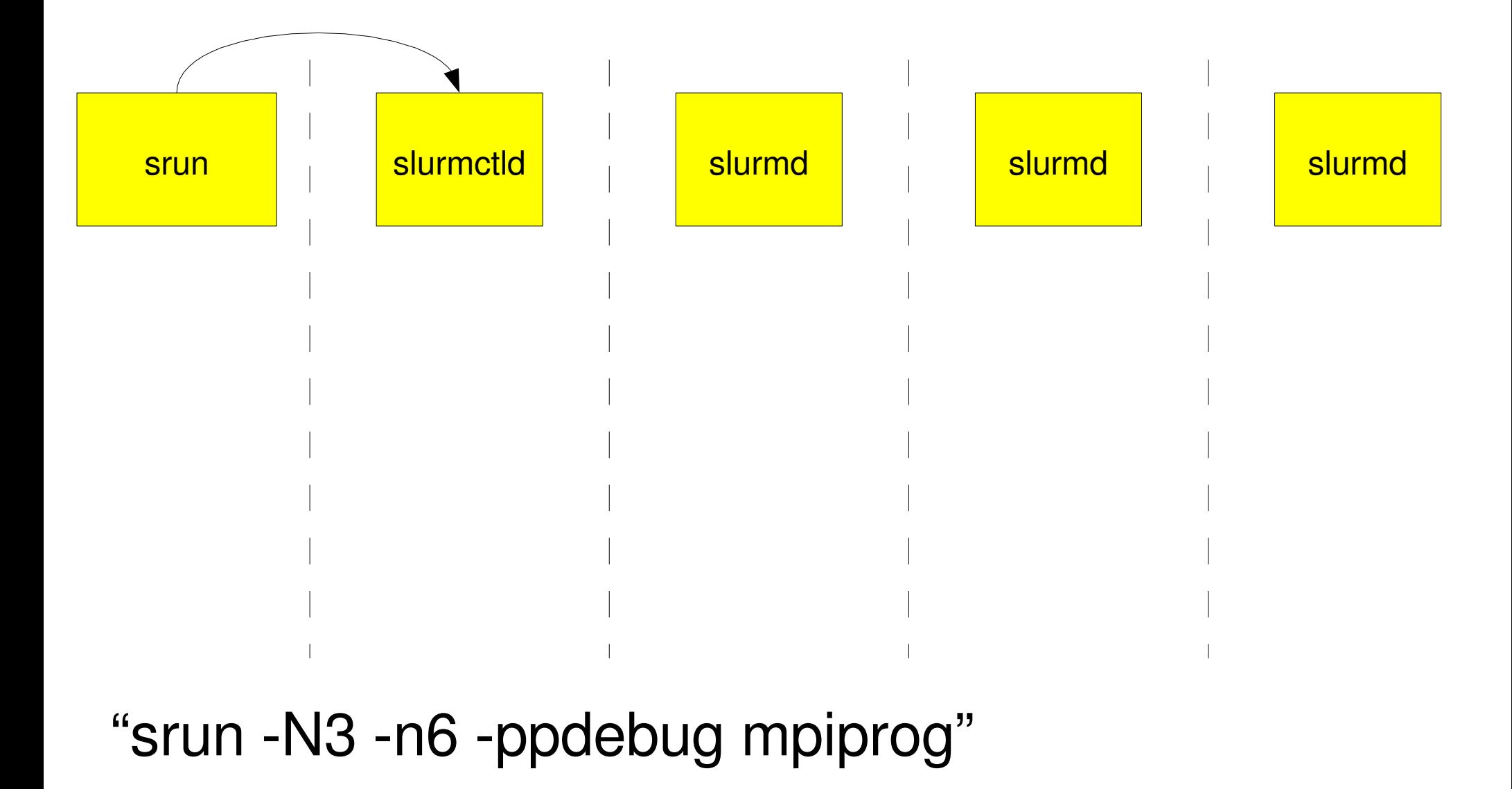

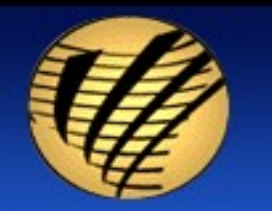

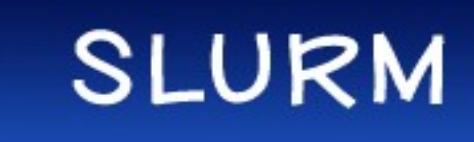

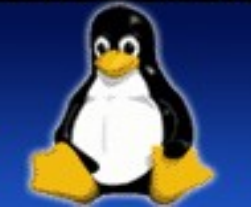

#### **SLURM on Linux - launch**

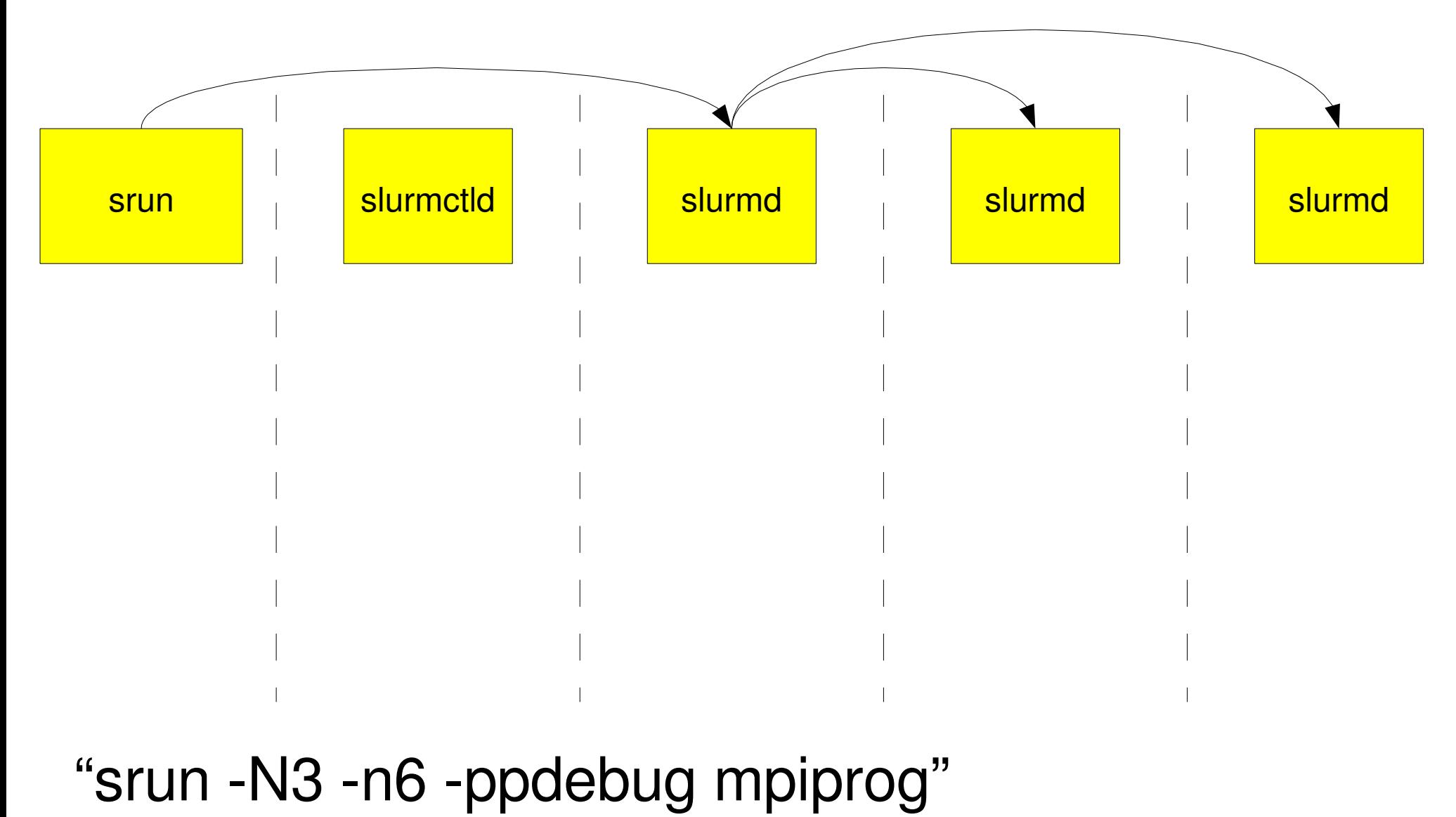

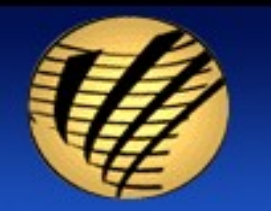

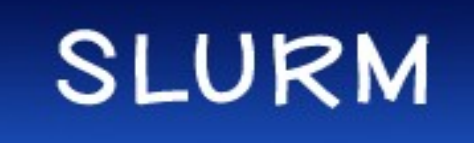

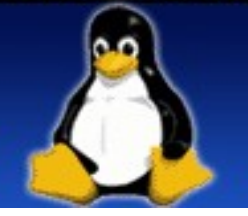

#### SLURM on Linux - launch

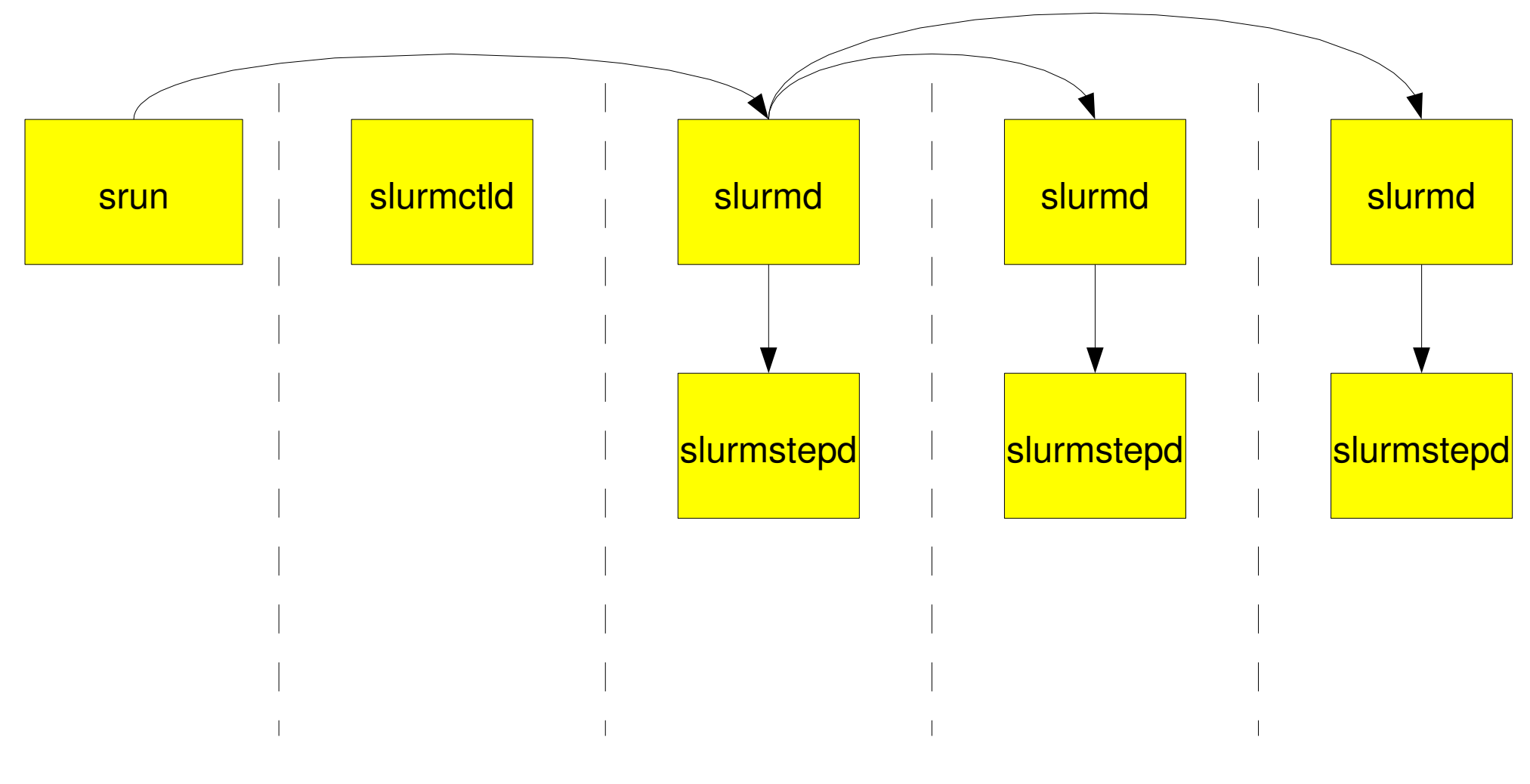

"srun -N3 -n6 -ppdebug mpiprog"

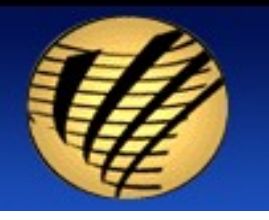

**SLURM** 

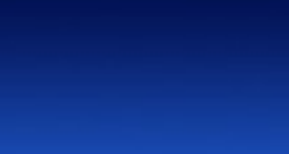

# SLURM on Linux – launch

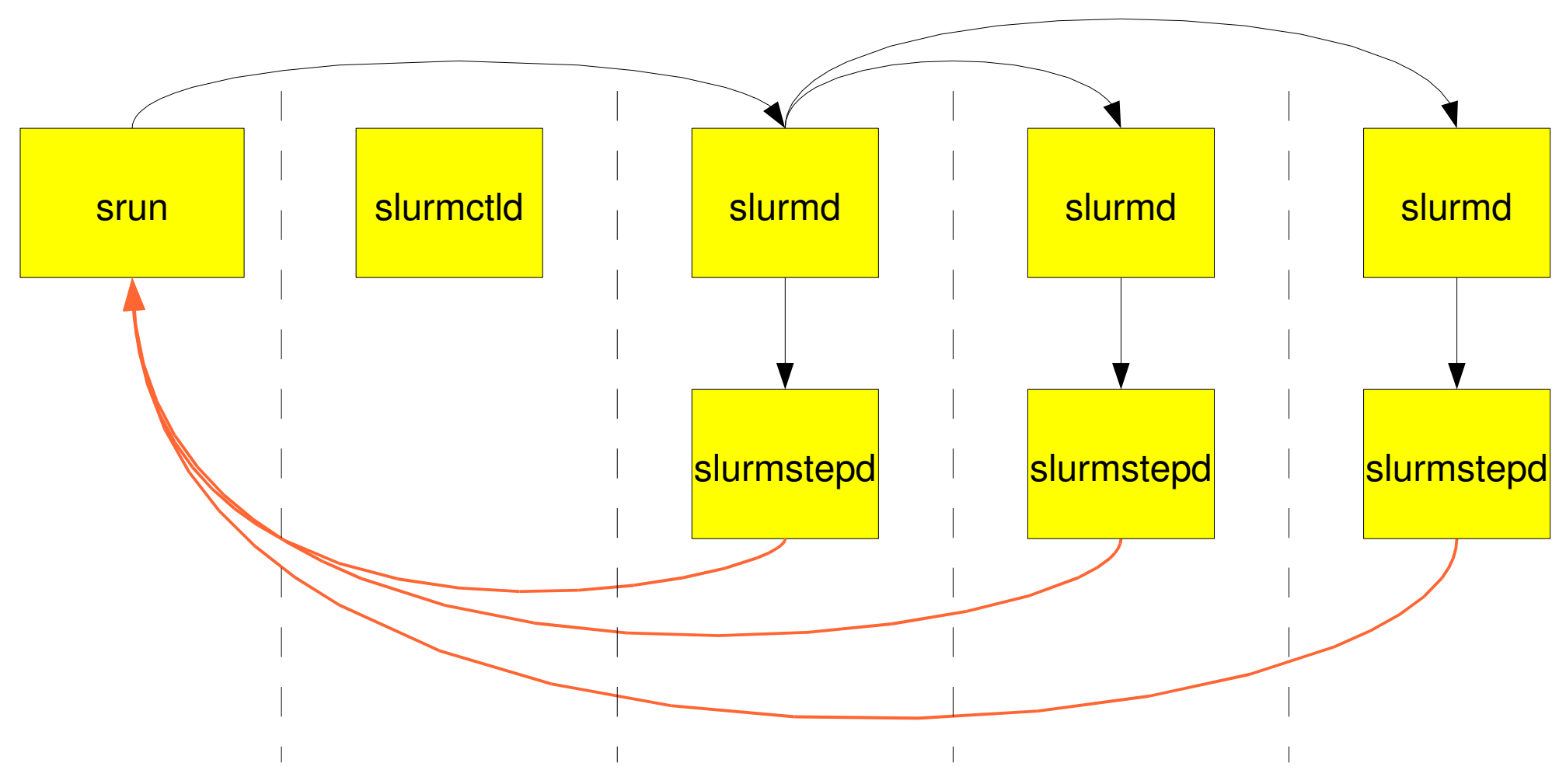

TCP streams for task standard IO (one per NODE)

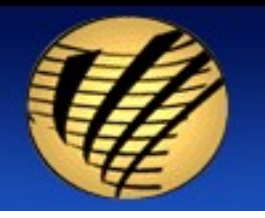

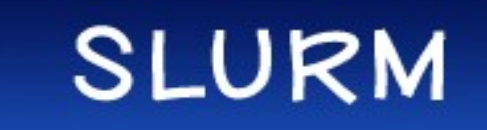

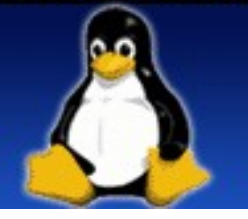

### SLURM on Linux – launch

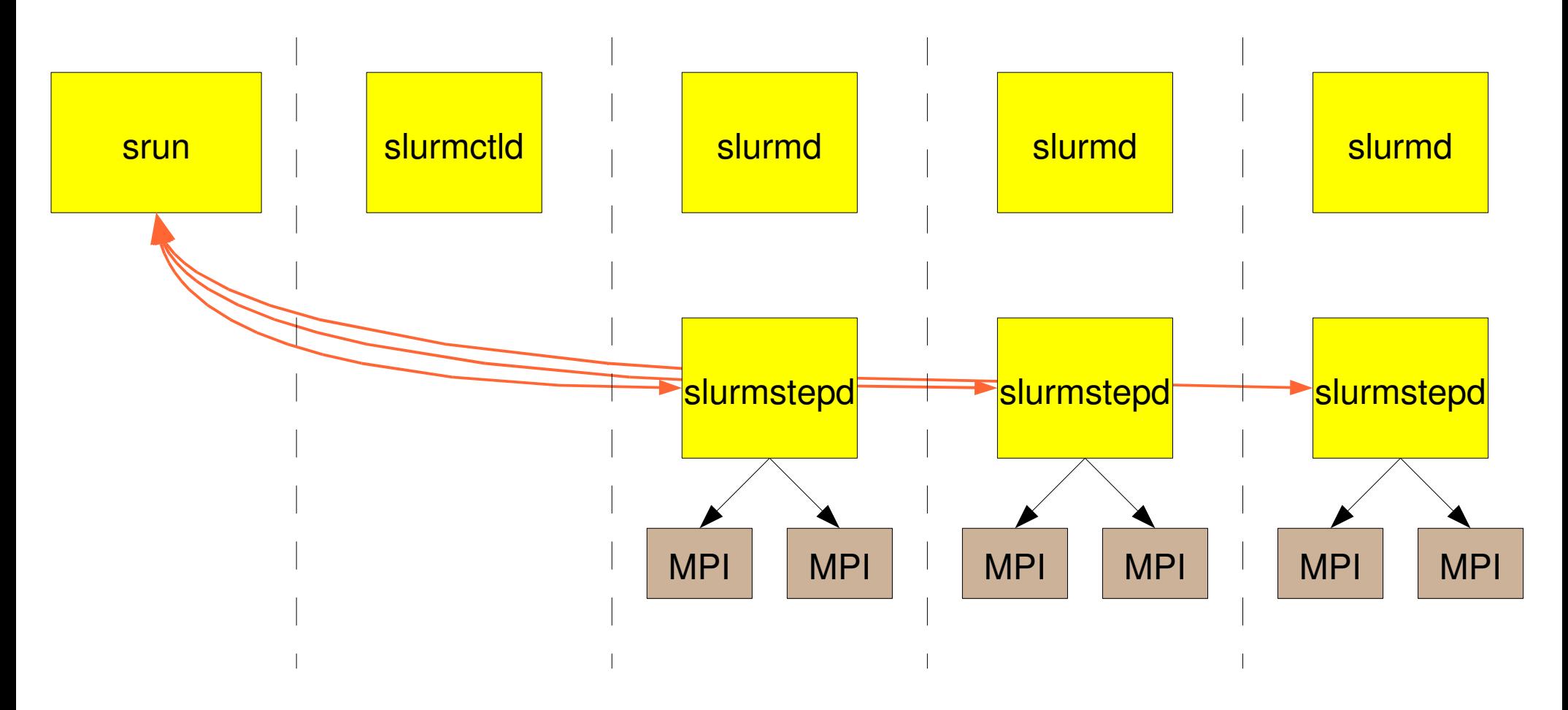

"srun -N3 -n6 -ppdebug mpiprog"

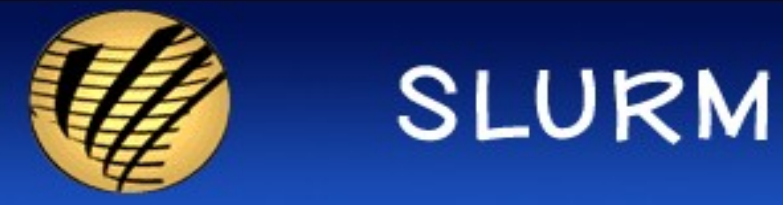

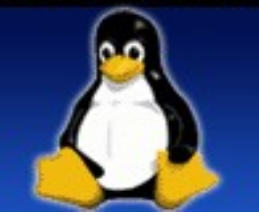

# SLURM on Linux - Infiniband launch

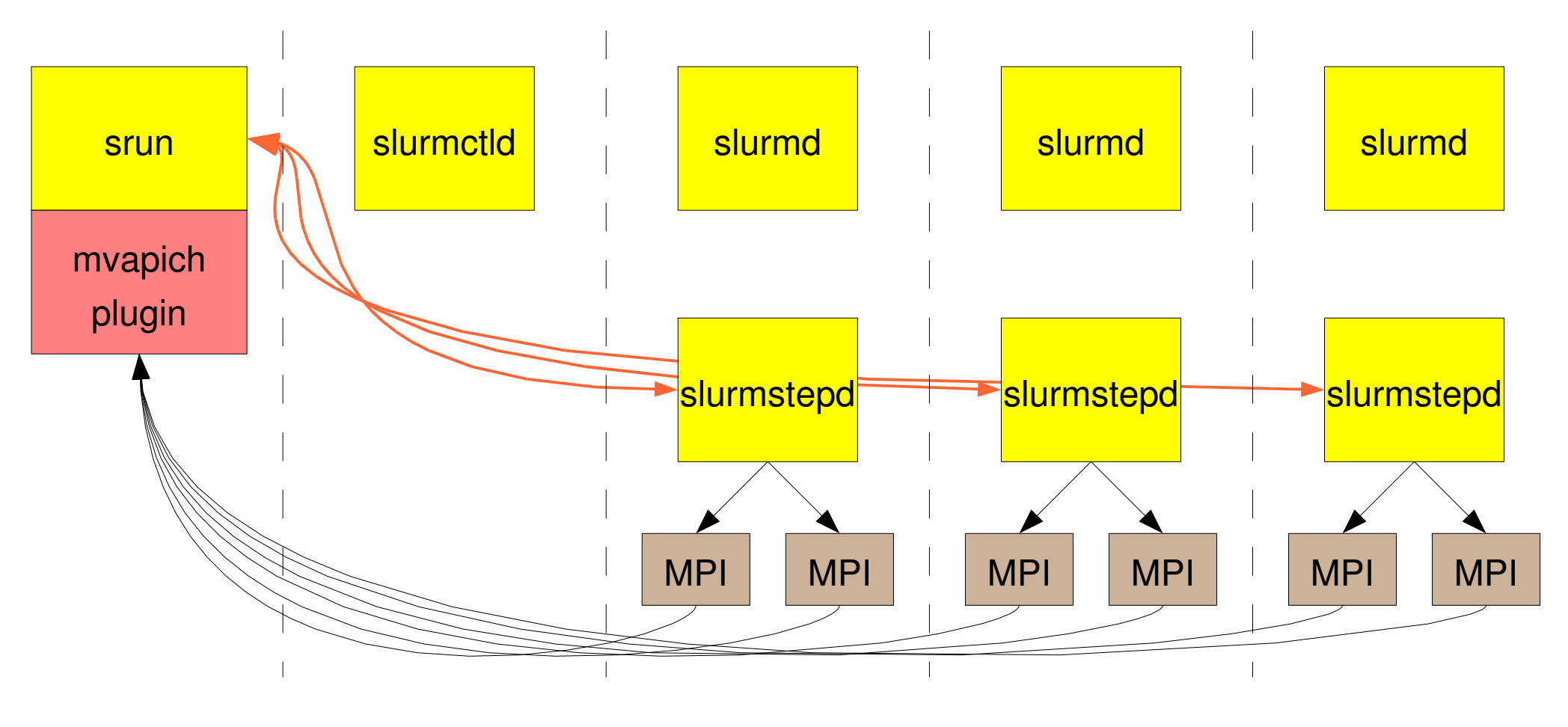

MPI Init()

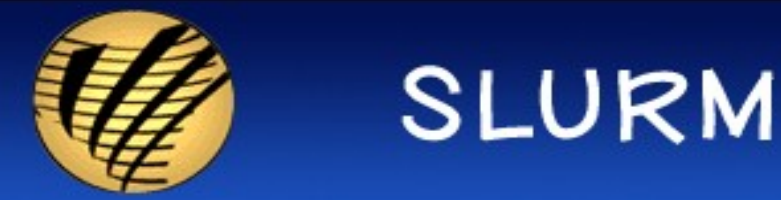

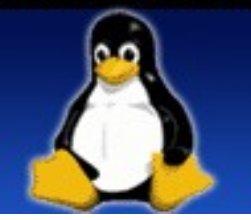

# SLURM on AIX

- Must use IBM's "poe" command to launch MPI applications (SLURM replaces LoadLeveler)
- Limited number of switch windows per node + unreliable step completion

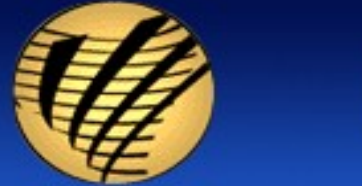

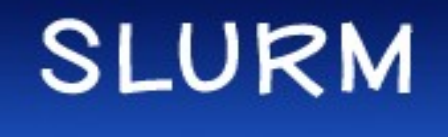

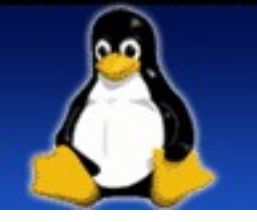

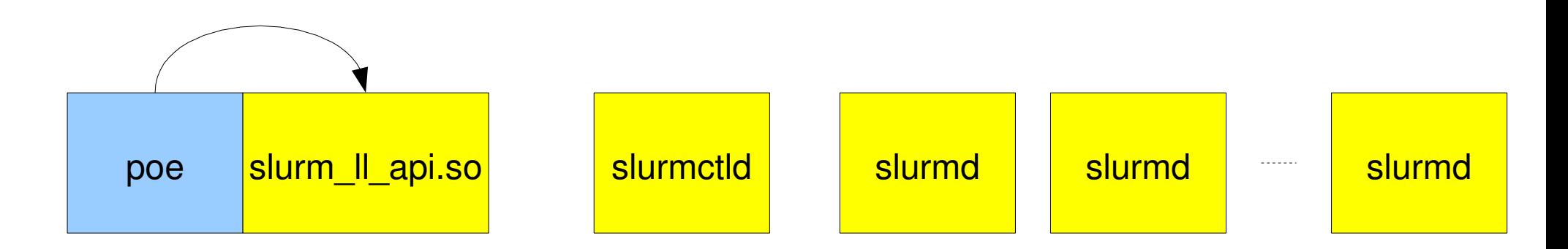

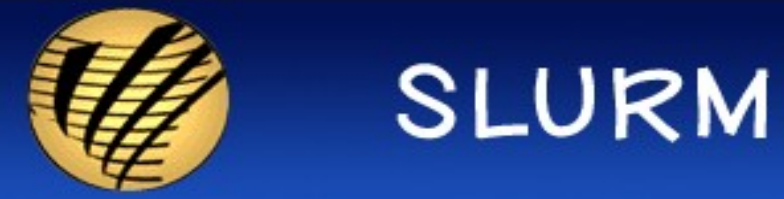

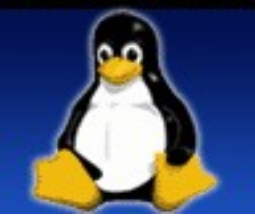

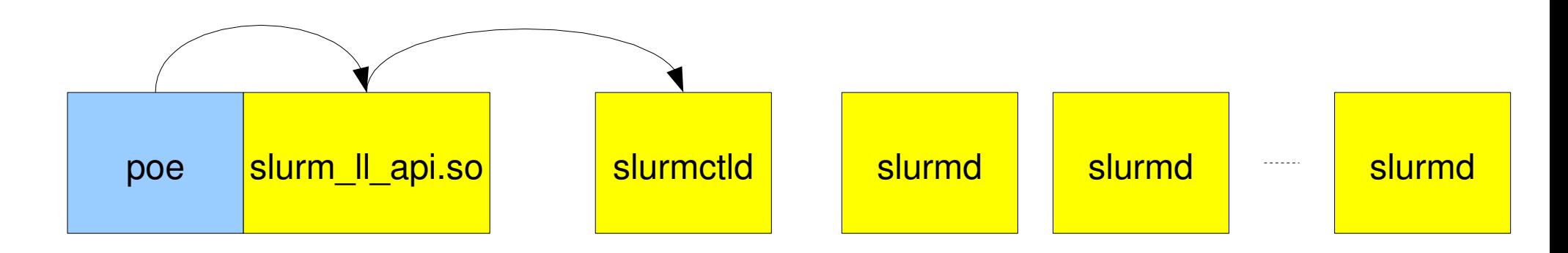

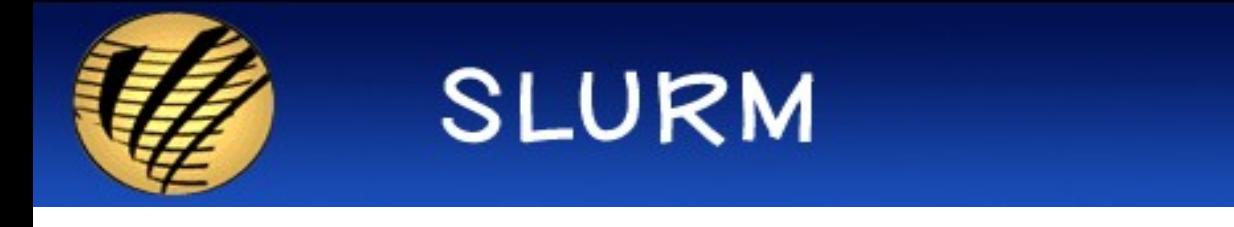

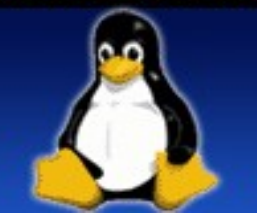

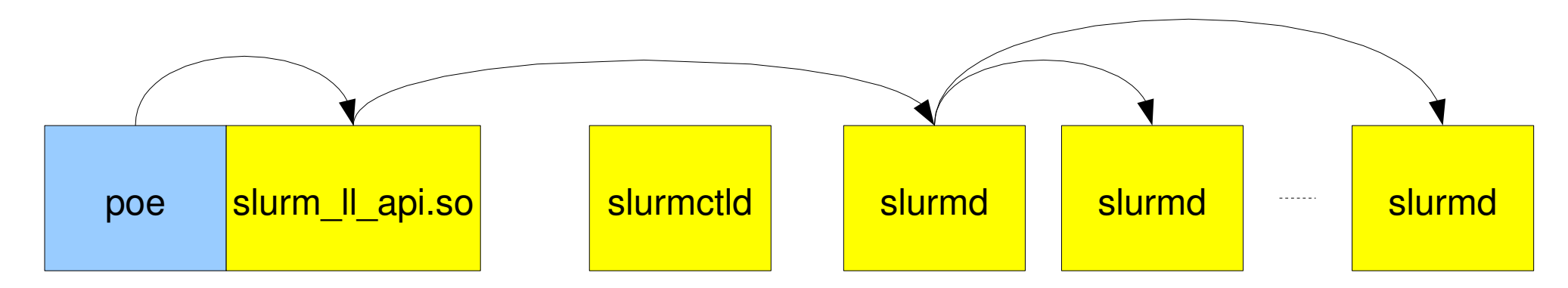

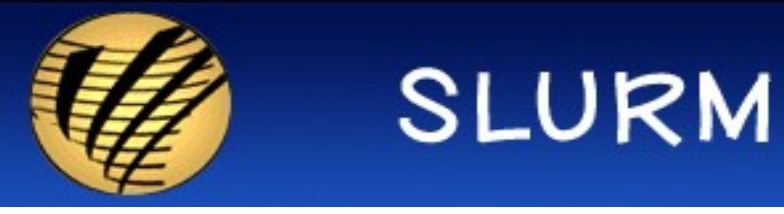

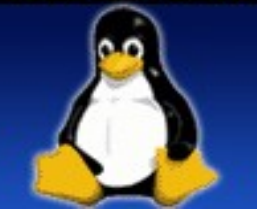

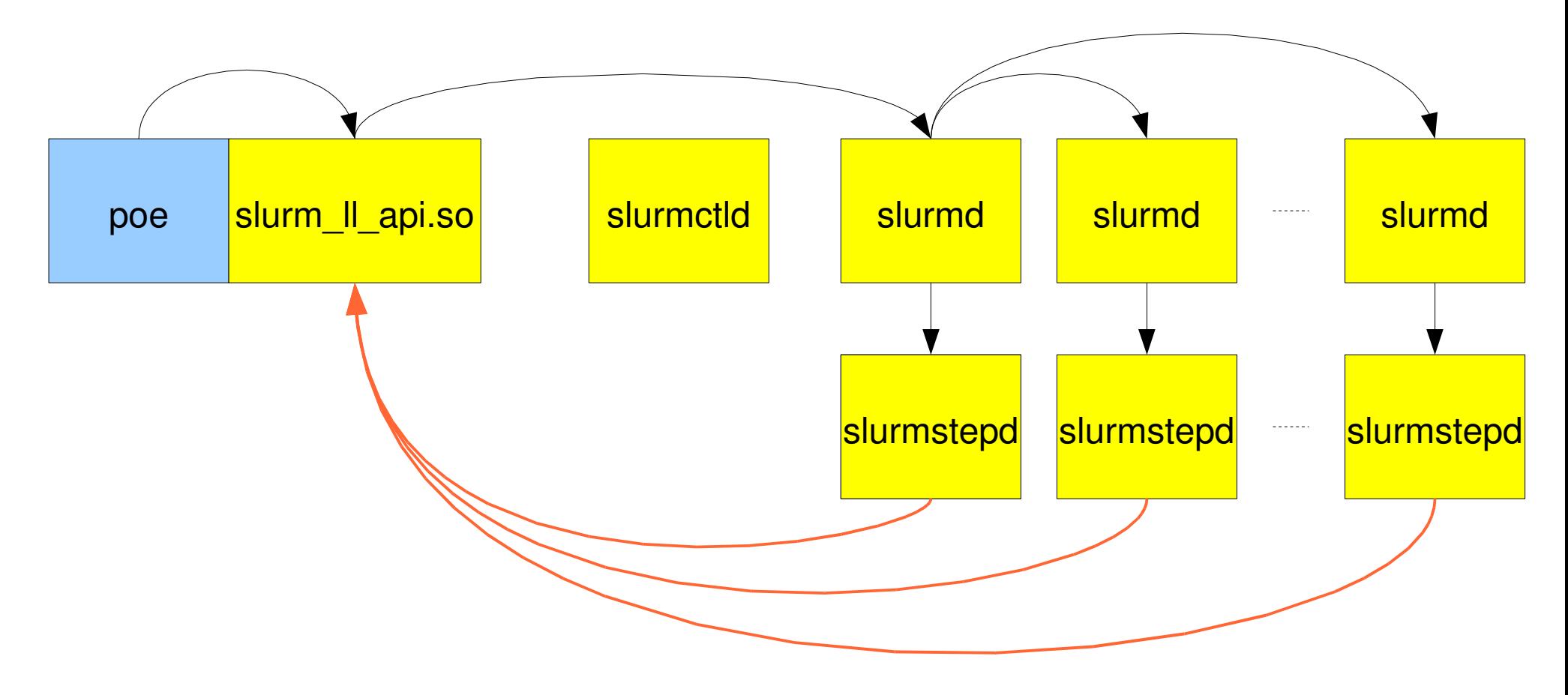

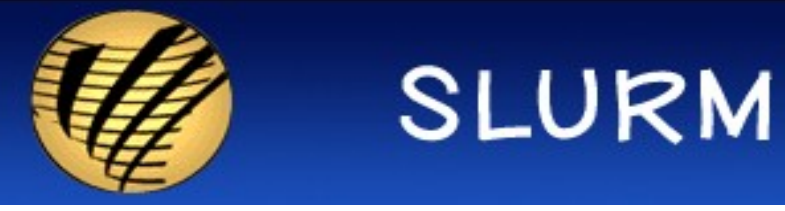

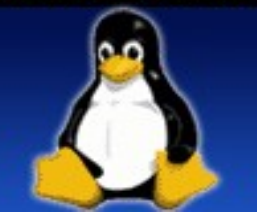

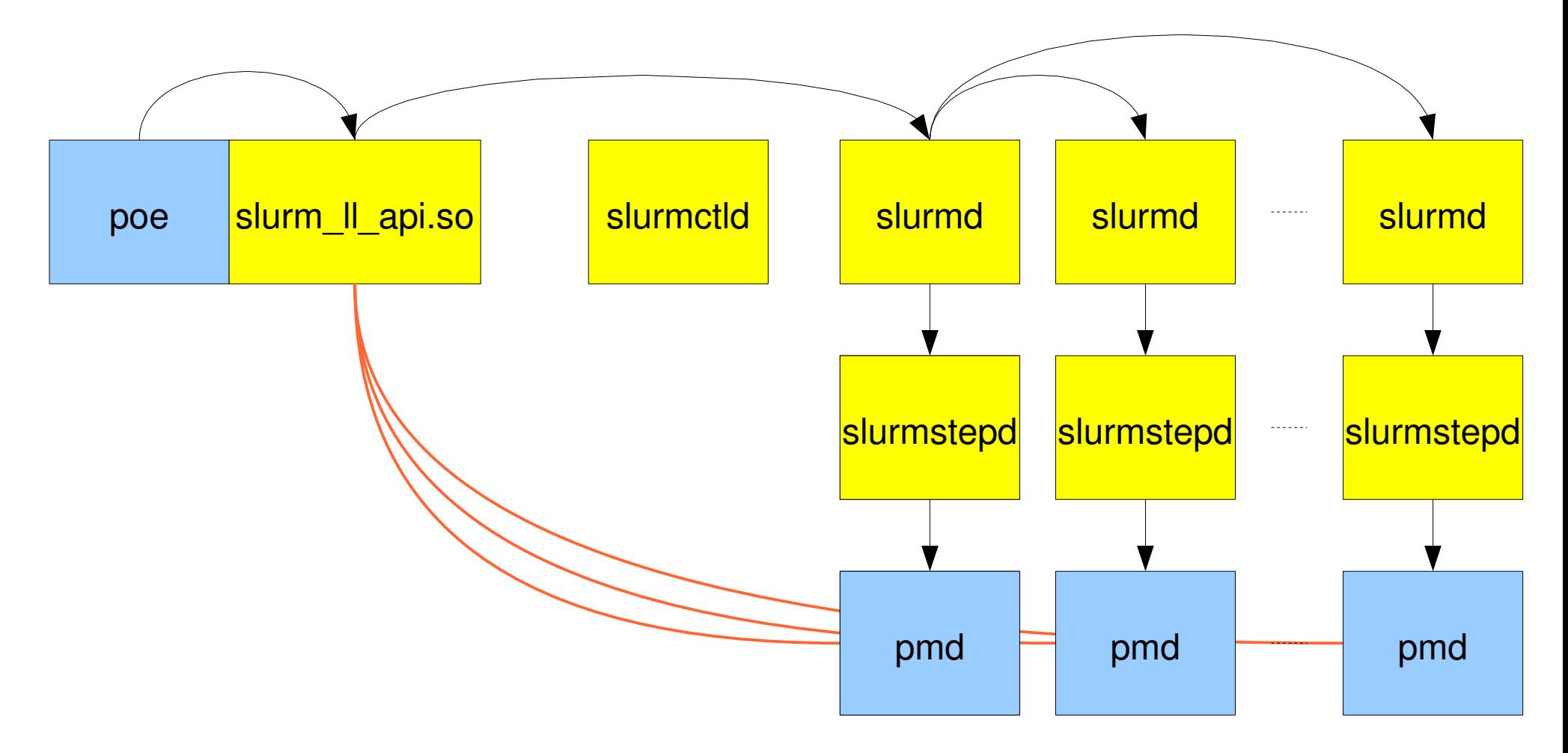

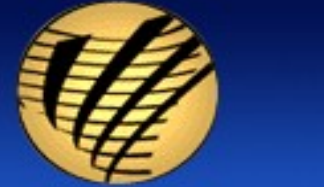

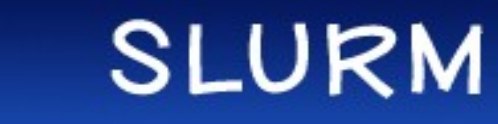

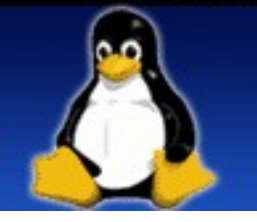

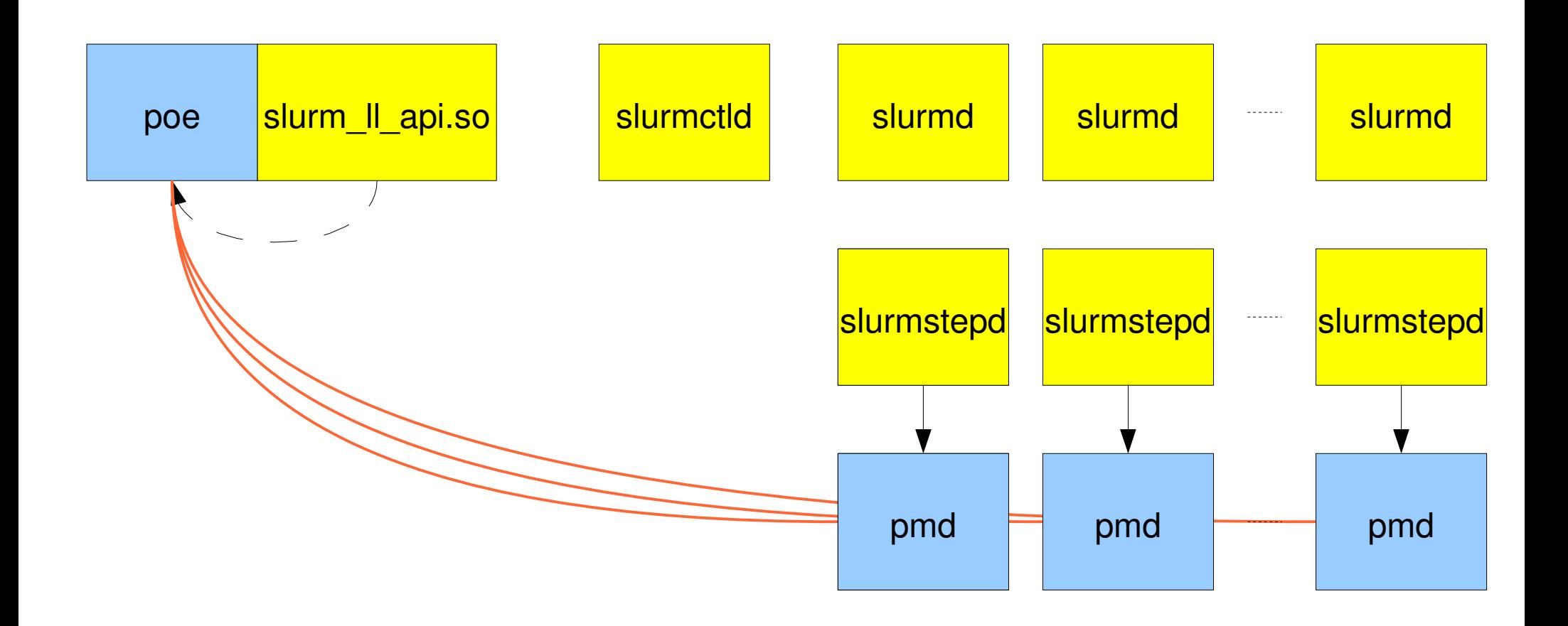

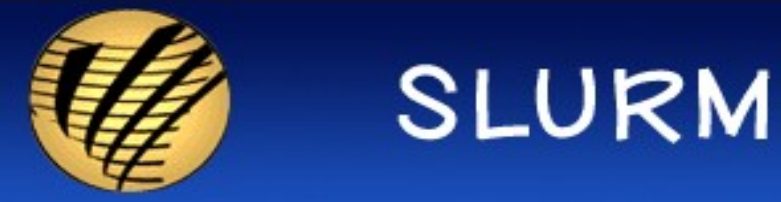

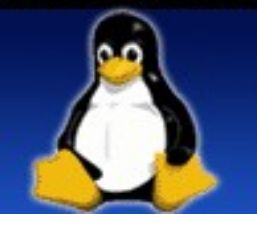

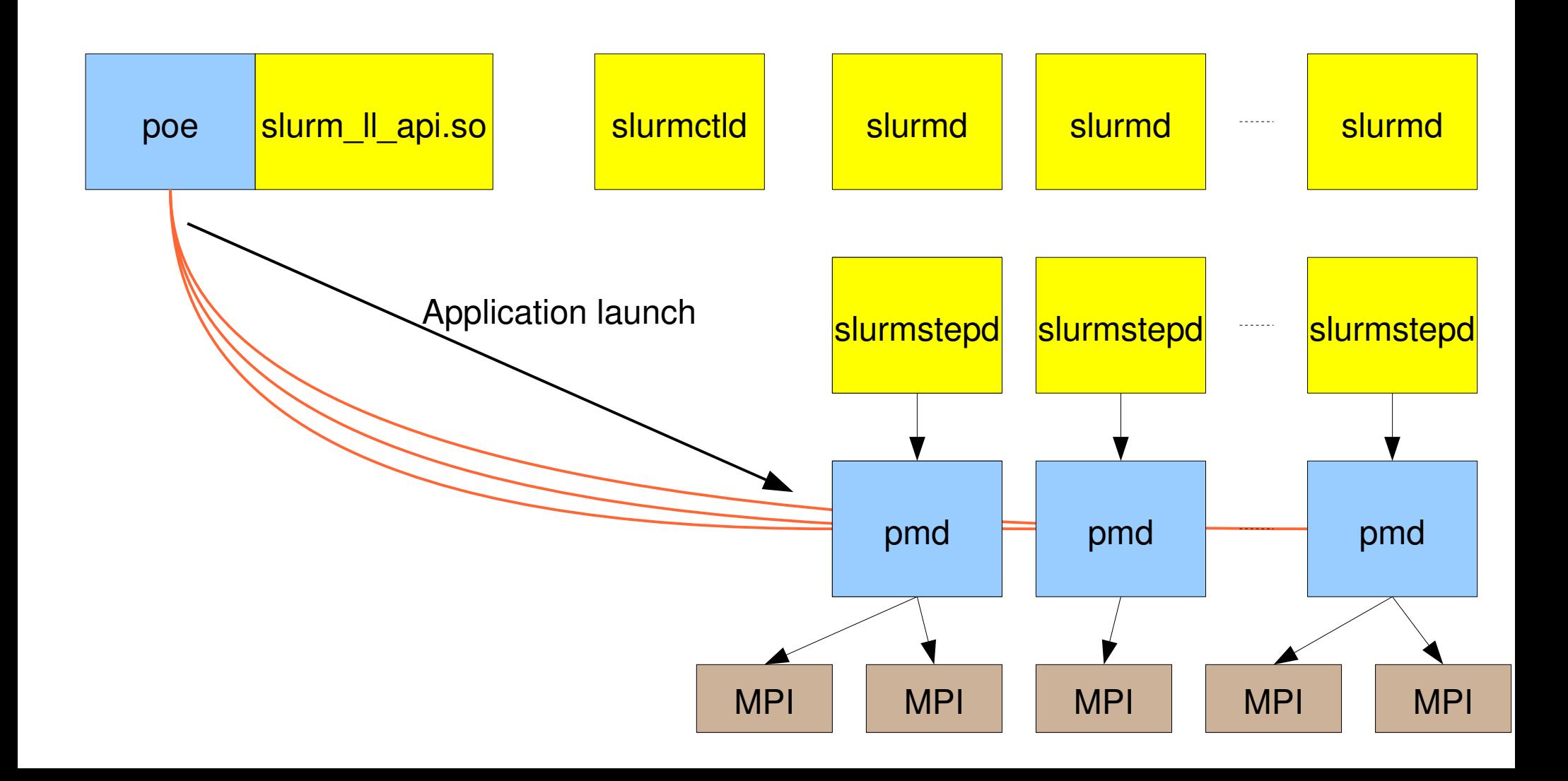

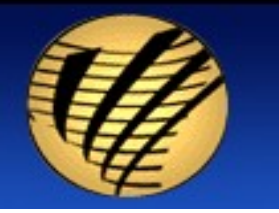

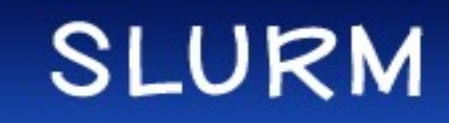

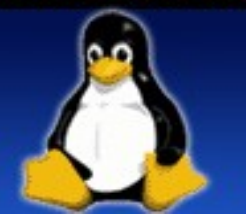

# AIX - Limited Switch Windows

- 16 switch windows per adapter (32 per node)
- At 8 tasks per node, only two applications can be launched before windows are exhausted

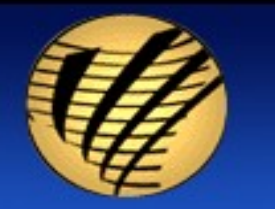

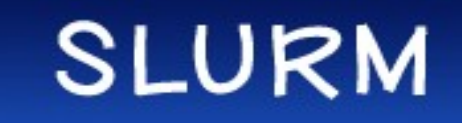

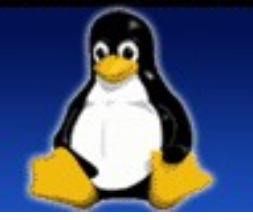

# Old SLURM Step Completion

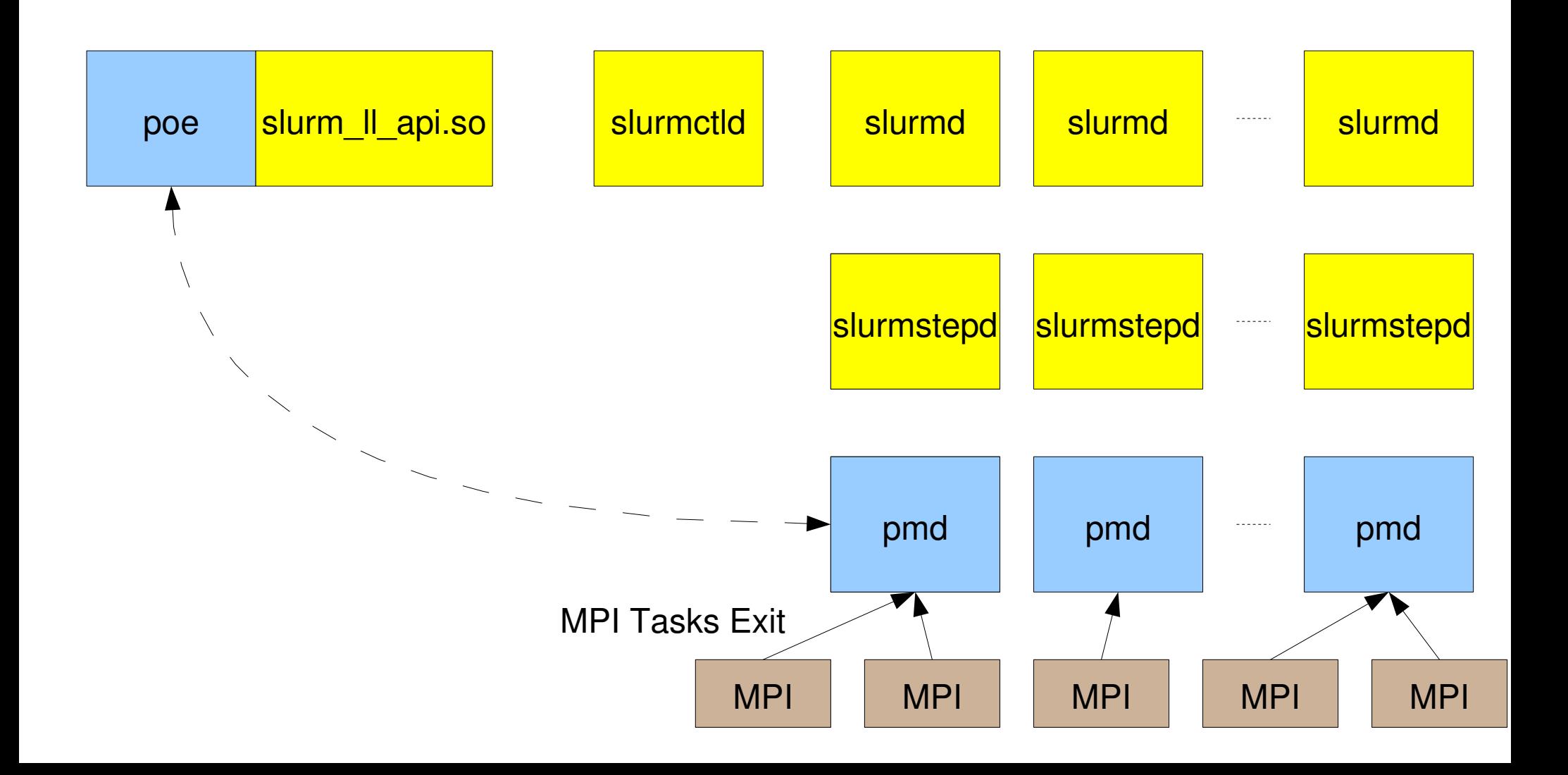

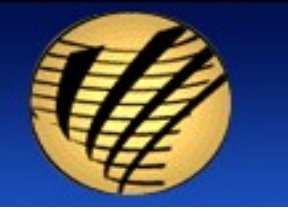

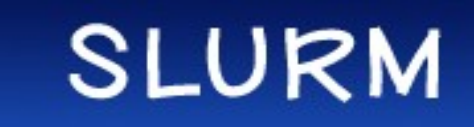

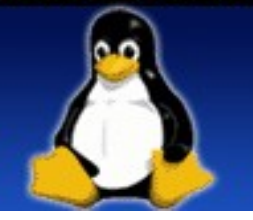

# Old SLURM Step Completion

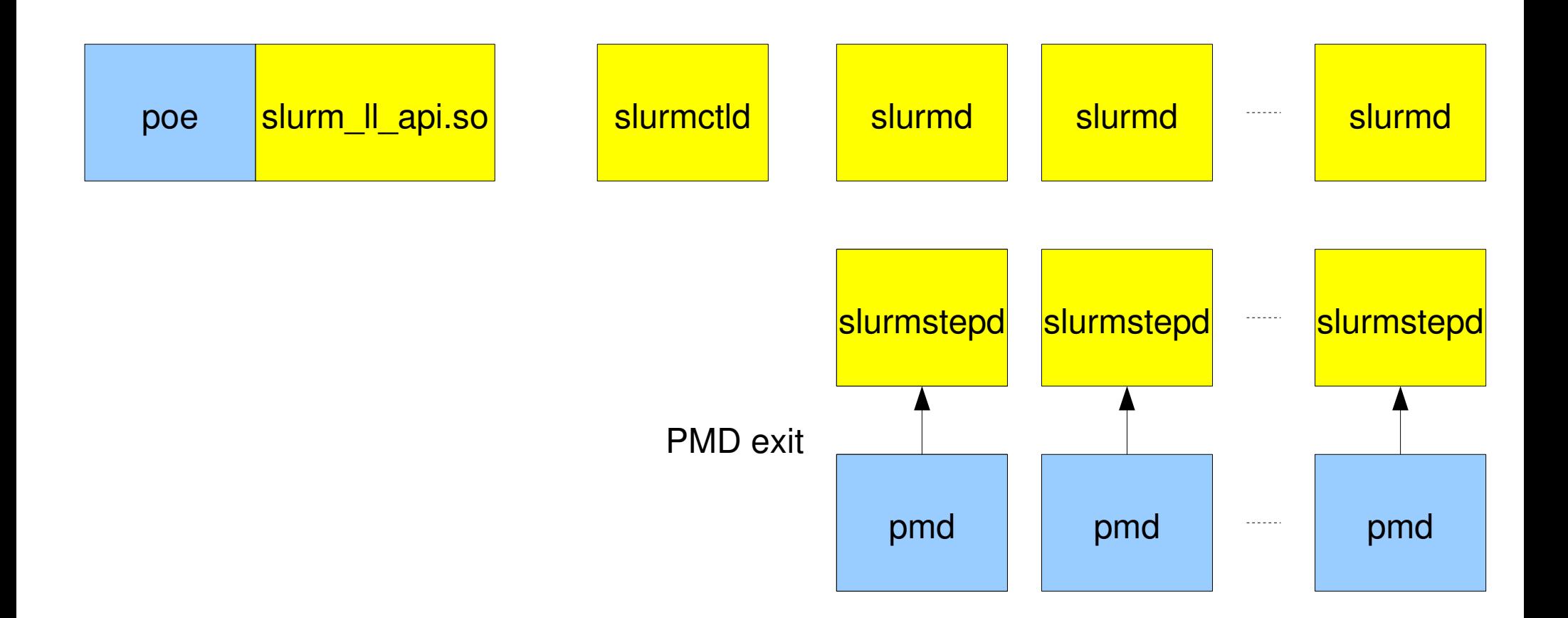

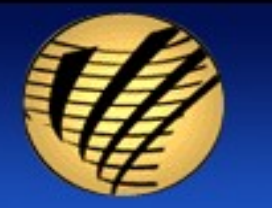

**SLURM** 

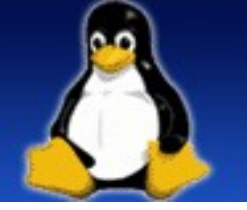

# Old SLURM Step Completion

#### Possible problems if POE killed

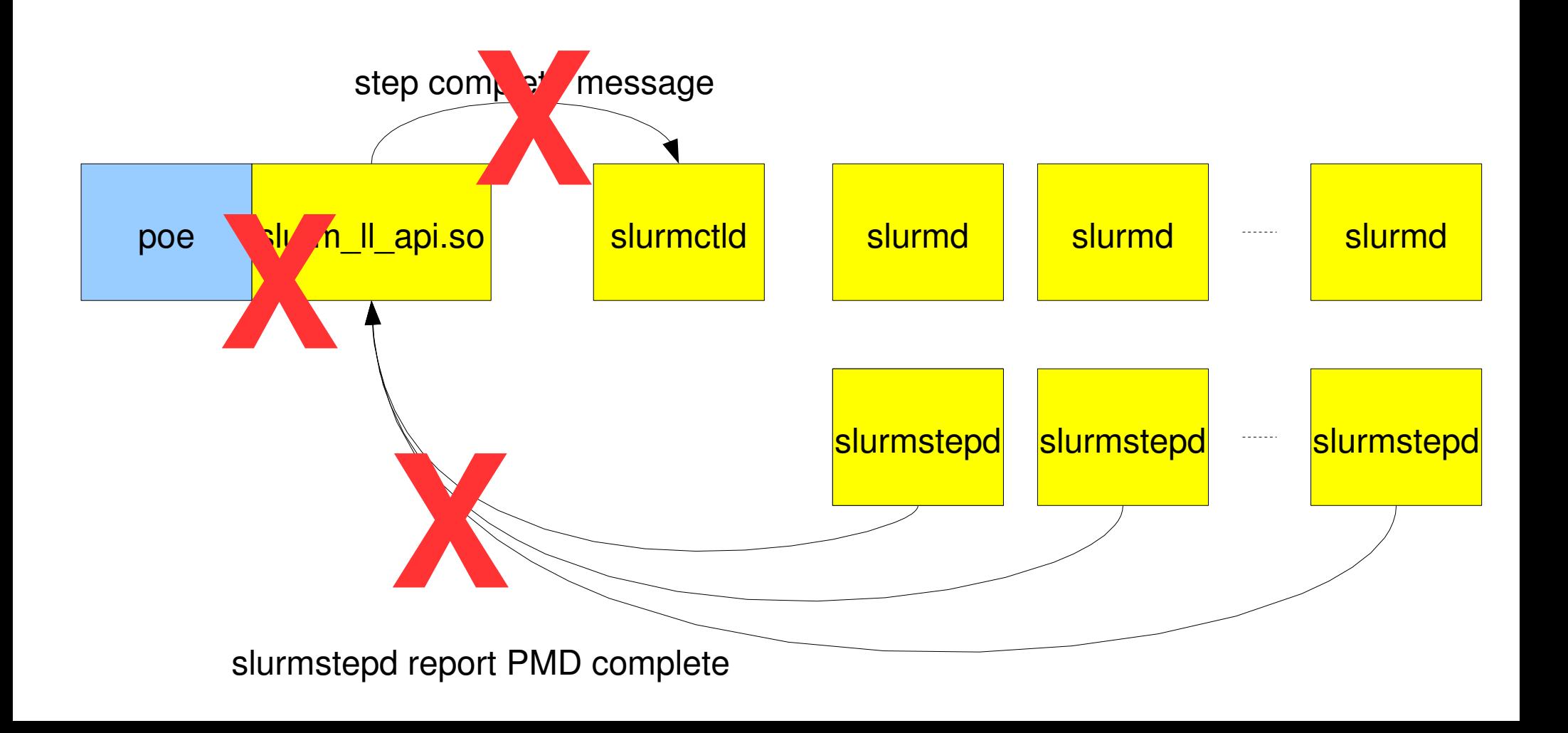

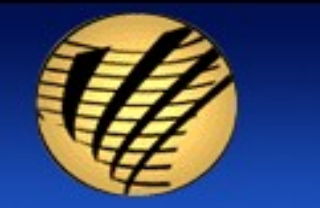

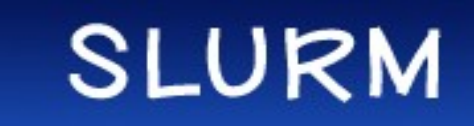

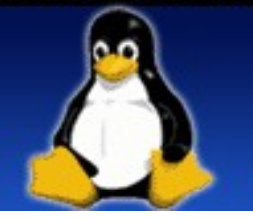

# New SLURM Step Completion

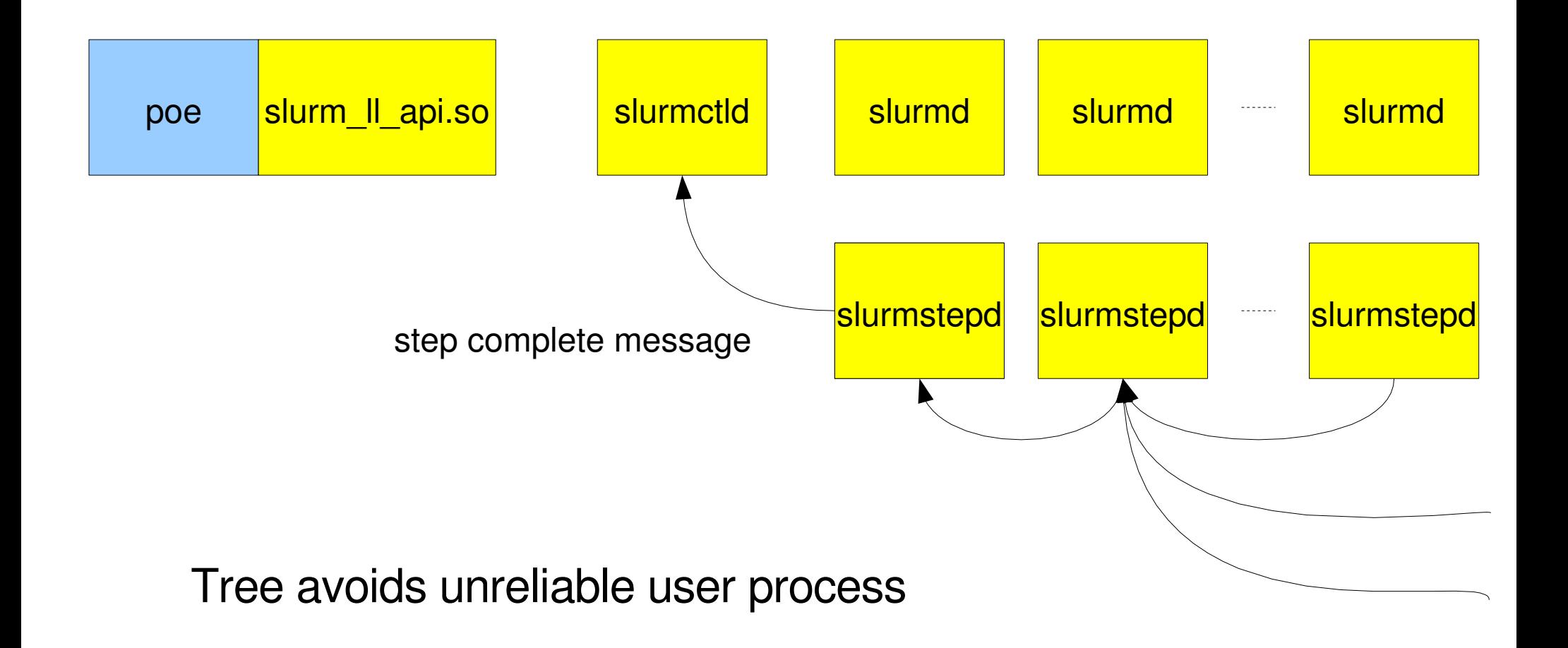

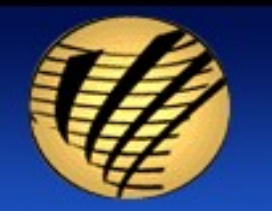

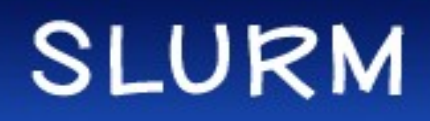

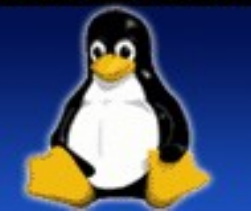

# Bluegene Differences

- Uses only one slurmd to represent many nodes
- Treats one midplane with many compute nodes (c-nodes) as one SLURM node.
- Creates "blocks" of bluegene midplanes (group of 512 c-nodes) or partial midplanes (32 or  $128$  c-nodes) to run jobs on
- SLURM "wires" together the midplanes to talk to each other
- Use IBM's "mpirun" command to launch MPI applications (SLURM replaces LoadLeveler)
- Monitoring the system through an API into a DB2 database to know the status of the various parts of the system

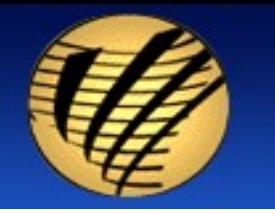

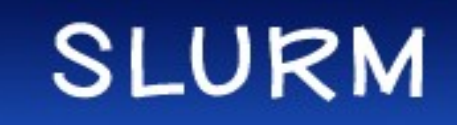

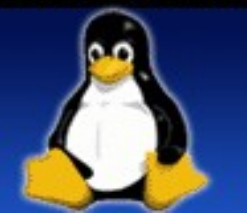

## Bluegene Job Request Flow

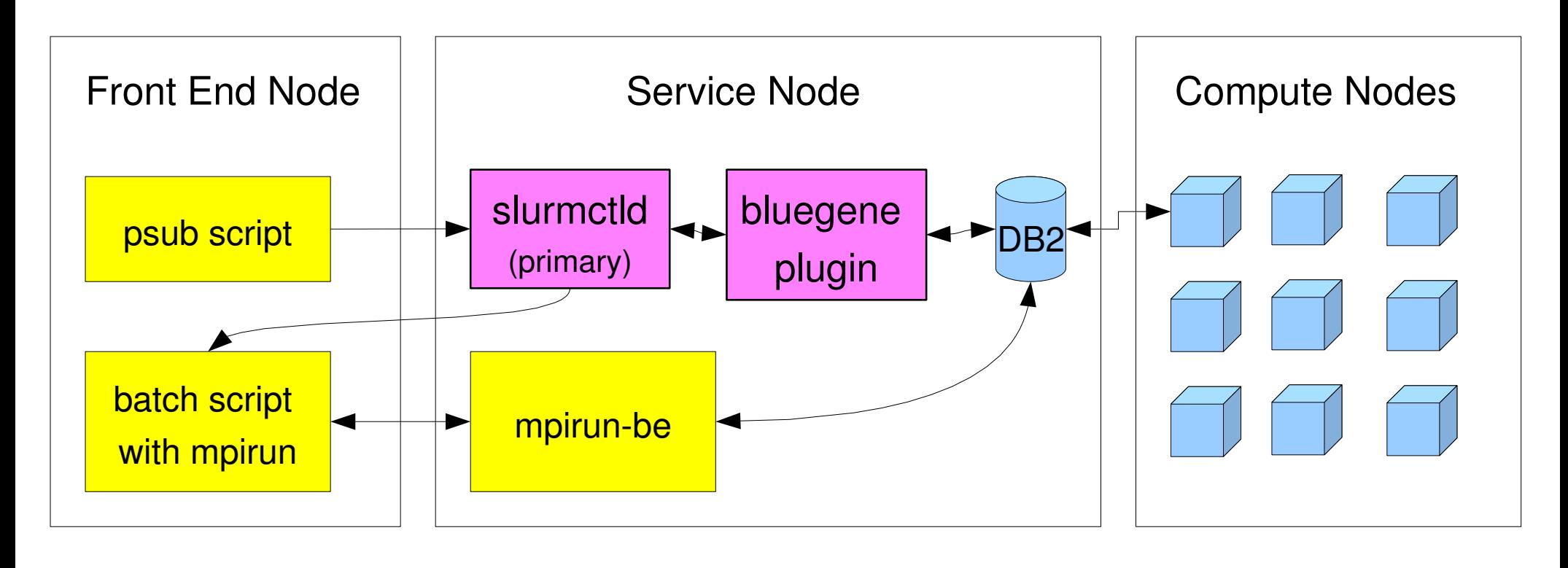

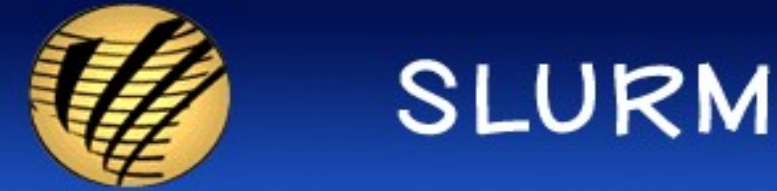

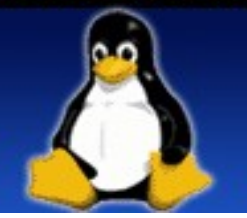

## New user commands

- salloc Create an resource allocation, and run one command locally
- sbatch Submit a batch script to the queue
- sattach Attach to a running job step • slat nch – Launch a parallel application (requires existing resource allocation) **X**<br>Tealu
- srun Launch a parallel application, with or without and existing resource allocation

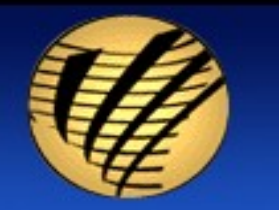

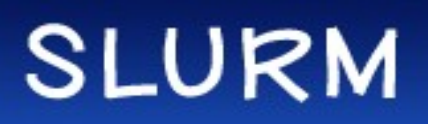

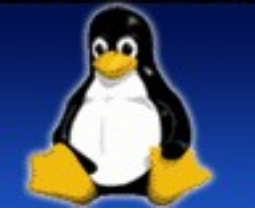

## More new user commands

- sbcast File broadcast using hierarchical slurmd communication
- strigger Event trigger management
- sview GTK GUI for users and admins

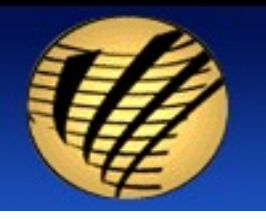

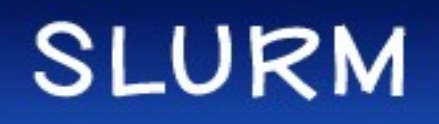

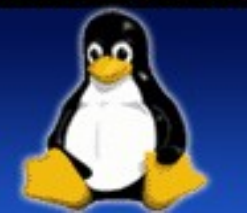

# **New Command Examples**

- salloc -N4 -ppdebug xterm
- sbatch -N1000 -n8000 mybatchscript
- sbatch - $N4 \ll EOF$
- $\#$ !/bin/sh
- hostname
- **EOF**
- sattach 6234.15

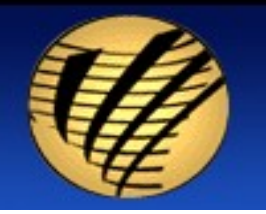

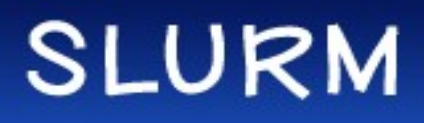

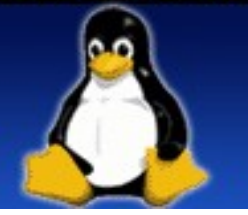

# Multi-Core Support

- Resources allocated by node, socket, core or thread
- Complete control is provided over how tasks are laid out on sockets, cores, and threads including binding tasks to specific resources to optimize performance
	- Explicitly set masks with --cpu bind and --mem bind OR
	- Automatically generate binding with simple directives
- HPLinpack speedup of 8.5%, LSDyna speedup of 10.5%
- Details at [http://www.llnl.gov/linux/slurm/mc\\_support.html](http://www.llnl.gov/linux/slurm/mc_support.html)

Example:

srun -N4 -n32 -B4:2:1 --distribution=block:cyclic a.out Sockets per node : cores per CPU : threads per code Task distribution across nodes : within nodes

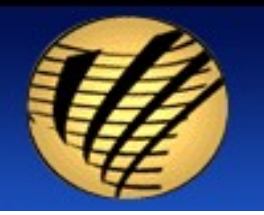

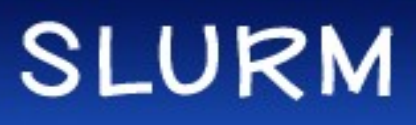

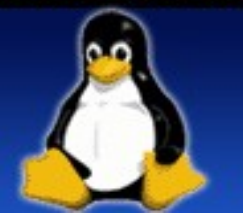

# Future Enhancements

- Gang scheduling and automatic job preemption by job partition/queue (work by HP)
- Full PMI support for MPICH2 (work by Bull)
- Improved integration with Moab Scheduler (especially for BlueGene)
- Support for BlueGene/P
- Improved integration with OpenMPI
- Job accounting in proper database (not data file)
- Automatic job migration when node failures are predicted
- Support for jobs to change size